## **Meade LX200 (v3.34) STAR MENU MAP**

Copyright 2000 Michael A. Covington

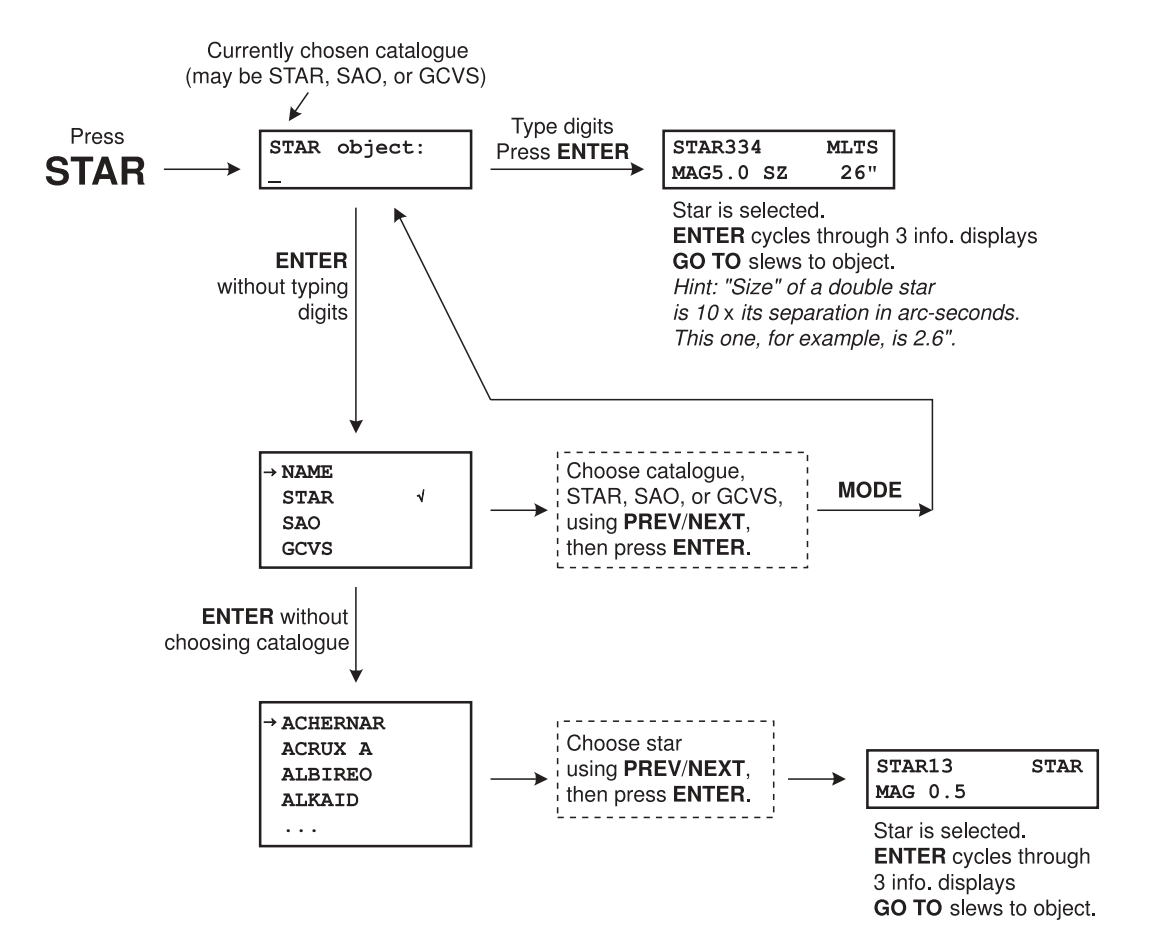

252